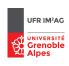

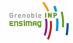

## Software security, secure programming

Reverse-engineering from binary code

Master M2 Cybersecurity

Academic Year 2023 - 2024

#### Outline

#### Introduction

Low-level code representations

Disassembling

Application to BoF exploitation

Retrieving source-level information

Some Tools ...

# Software = several knowledge/information levels

- ▶ (formal) models: overall architecture, component behaviors
- specifications, algorithms, abstract data structures
- source code objects, variables, types, functions, control and data flows
- possible intermediate representations: Java bytecode, LLVM IR, etc.
- assembly
- binary code (relocatable / shared object / executable)

## Some reverse-engineering settings:

- ▶ source level → model level . . .
- ▶ de-compiling: binary → source level
- ▶ disassembling: binary → assembly level
- etc.

# Why and when bothering with binary code? (1)

- → when the source code is not/no longer available
  - updating/maintaining legacy code
  - "off-the-shell" components (COST), external libraries
  - dynamically loaded code (applets, plugins, mobile apps)
  - pieces of assembly code in the source
  - suspicious files (malware, etc.)

# Why and when bothering with binary code? (2)

→ when the source code is not sufficient

"What You See Is Not What You Execute" [T. Reps]

- untrusted compilation chain
- low-level bugs, at the HW/SW interface
- security analysis
   going beyond standard programming language semantics
   (optimization, memory layout, undefined behavior, protections, etc.)

Beware! Reverse-engineering is restricted by the law ("Intellectual Property", e.g. Art. L122-6-1 du Code de la Propriété Intellectuelle)

## Outline

Introduction

Low-level code representations

Disassembling

Application to BoF exploitation

Retrieving source-level information

Some Tools ...

# Example 1: Java ByteCode (stack machine)<sup>1</sup>

```
public static int main(java.lang.String[]);
                                    Code:
                                       0: bipush
                                                        42
                                       2: istore 1
public static int main() {
                                       3: iconst 1
int x, r;
                                       4: istore 2
                                       5: iload 1
x=42 ; r=1 ;
                                       6: ifle
while (x>0) {
                                      9: iload 2
   r = r * x;
                                      10: iload 1
                                      11: imul
   x = x-1;
                                      12: istore 2
} ;
                                      13: iload 1
                                      14: iconst 1
return r:
                                      15: isub
                                      16: istore 1
                                      17: goto
                                      20: iload_2
                                      21: ireturn
```

<sup>&</sup>lt;sup>1</sup>use javap -c to produce the bytecode

## Example 2: LLVM IR (register based machine)

```
int main() {
int x, r;
x=42; r=1;
while (x>0) {
   r = r*x;
   x = x-1;
};
return r;
}
```

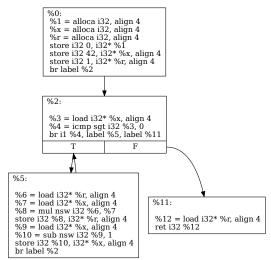

CFG for 'main' function

# Example 3: assembly code (x86-64)<sup>2</sup>

```
main:
                                      rbp
                              push
                                      rbp, rsp
                              mov
                              mov
                                      DWORD PTR [rbp-4], 42
int main() {
                                      DWORD PTR [rbp-8], 1
                              mov
int x, r;
                                       .L2
                              qmŗ
x=42; r=1;
                      .T.3:
while (x>0) {
                                      eax, DWORD PTR [rbp-8]
                              mov
  r = r * x;
                              imul
                                      eax, DWORD PTR [rbp-4]
  x = x-1;
                              mov
                                      DWORD PTR [rbp-8], eax
} ;
                              sub
                                      DWORD PTR [rbp-4], 1
                      .T.2:
return r :
                                      DWORD PTR [rbp-4], 0
                              cmp
                              jg
                                       .L3
                              mov
                                      eax, DWORD PTR [rbp-8]
                              pop
                                      rbp
                              ret
```

<sup>&</sup>lt;sup>2</sup>see https://godbolt.org/

# Memory layout at runtime (simplified)

Executable code = (binary) file produced by the compiler  $\rightarrow$  need to be loaded in memory to be executed (using a loader)

#### However:

- No abolute addresses are stored in the executable code → decided at "load time"
- not all the executable code is stored in the executable file (e.g., dynamic libraries)
  - → lazy binding using relocation tables (e.g., GOT and PLT)
- data memory can be dynamically allocated
- data can become code (and conversely ...)
- etc.
- ightarrow the executable file should contain all the information required . . .
- ∃ standards executable formats: ELF (Linux), PE (Windows), etc.
  - header
  - sections: text, initialized/unitialized data, symbol tables, relocation tables, etc.

**Rks:** stripped (no symbol table) vs verbose (debug info) executables . . .

# Example 1: Linux Elf

ELF object file format

| ELF header           |  |  |  |  |  |
|----------------------|--|--|--|--|--|
| Program header table |  |  |  |  |  |
| .text                |  |  |  |  |  |
| .data                |  |  |  |  |  |
| .rodata              |  |  |  |  |  |
| .bss                 |  |  |  |  |  |
| .sym                 |  |  |  |  |  |
| .rel.text            |  |  |  |  |  |
| .rel.data            |  |  |  |  |  |
| .rel.rodata          |  |  |  |  |  |
| .line                |  |  |  |  |  |
| .debug               |  |  |  |  |  |
| .strtab              |  |  |  |  |  |
| Section header table |  |  |  |  |  |

Demo: memory layout at runtime: more /proc/xxxx/maps

# Example 2: Windows PE

# PE File Format

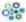

#### PE File Format

| MS-DOS<br>MZ Header              |
|----------------------------------|
| MS-DOS Real-Mode<br>Stub Program |
| PE File Signature                |
| PE File<br>Header                |
| PE File<br>Optional Header       |
| bext Section Header              |
| bss Section Header               |
| rdata Section Header             |

W

# x86\_64 assembly language in one slide

#### Registers:

- stack pointer (RSP), frame pointer (RBP), program counter (RIP)
- general purpose: RAX, RBX, RCX, RDX, RSI, RDI
- flags

#### Instructions:

- data transfer (MOV), arithmetic (ADD, etc.)
- ▶ logic (AND, TEST, etc.)
- control transfer (JUMP, CALL, RET, etc)

#### Adressing modes (AT&T syntax):

- register: movl %rax, %rbx // rbx ← rax
- immediate: movl \$1, %rax // rax ← 1
- ▶ direct memory: movl %rax, -0x10(%rbp) // Mem[rbp-16] ← rax

# Stack layout for the x86 64-bits architecture (1)

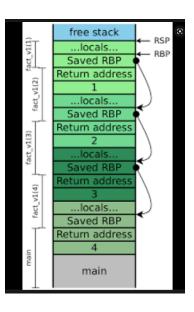

# Stack layout for the x86 64-bits architecture (2)

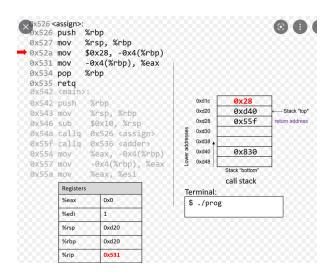

# ABI (Application Binary Interface)

to "standardize" how processor resources should be used

- $\Rightarrow$  required to ensure compatibilities at binary level
- sizes, layouts, and alignments of basic data types
- calling conventions argument & return value passing, saved registers, etc.
- system calls to the operating system
- the binary format of object files, program libraries, etc.

|               | <b>Cleans Stack</b> | Arguments     | <b>Arg Ordering</b> |  |
|---------------|---------------------|---------------|---------------------|--|
| cdecl         | Caller              | On the Stack  | Right-to-left       |  |
| fastcall      | Callee              | ECX,EDX,      | Left-to-Right       |  |
|               |                     | then stack    |                     |  |
| stdcall       | Callee              | On the Stack  | Left-to-Right       |  |
| VC++ thiscall | Callee              | EDX (this),   | Right-to-left       |  |
|               |                     | then stack    | Night-to-left       |  |
|               | Caller              | On the Stack  |                     |  |
| GCC thiscall  |                     | (this pointer | Right-to-left       |  |
|               |                     | first)        |                     |  |

Figure: some calling conventions

## System V AMD64 calling convention (Linux):

Integer/Pointer Arguments 1-6 transmitted on RDI, RSI, RDX, RCX, R8, R9

## Outline

Introduction

Low-level code representations

## Disassembling

Application to BoF exploitation

Retrieving source-level information

Some Tools ...

# Understanding and analysing binary code?

```
00000000
00000001
00000003
00000007
00000008
annannar:
0000000F
00000011
000000014
00000016
00000019
0000001B
00000010
0000001F
00000022
00000025
```

```
push
        ebp
        ebp, esp
mou
        ecx, [ebp+arq 0]
MOUZY
        ebp
pop
MOVZX
        dx. cl
        eax, [edx+edx]
1ea
add
        eax, edx
shl
        eax. 2
add
        eax, edx
        eax. 8
Shr
suh
        cl, al
        cl. 1
shr
add
         al, cl
        al, 5
shr
MAUZX
        eax, al
retn
```

## Disassembling!

statically:

disassemble the whole file content without executing it ...

dynamically: disassemble the current instruction path during

execution/emulation ...

## Static Disassembling (1)

Assume "reasonnable" (stripped) code only

 $\rightarrow$  no obfuscation, no packing, no auto-modification, ...

## Enough pitfalls to make it undecidable ...

main issue: distinguishing code vs data ...

- interleavings between code and data segments
- dynamic jumps (jmp <register>)
- possible variable-length instruction encoding, # addressing modes, ...
   e.g, > 1000 distinct x86 instructions
  - 1.5 year to fix the semantics of x86 shift instruction at CMU
- $\rightarrow$  much worse when considering **self-modifying code**, **packers**, etc.

## Example: x86 instruction format

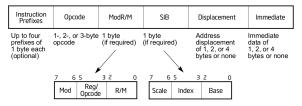

## Static Disassembling (2)

## Classical static disassembling techniques

- hybrid: combines both to better detect errors ...

## Some existing tools

- Disassemblers/Decompilers:
  - ▶ IDA Pro [HexRays]
  - ► Ghidra [NSA, open-source]
- On Linux plateforms (for ELF formats):
  - ▶ objdump (-S for code disassembling)
  - ▶ readelf
- ▶ and many others (Capstone, Miasm, Radare2, Triton, etc.)
- ...+ a huge number of utility tools (hexadecimal operations, executable dissectors, etc.)

# Static disassembly (cont'd)

See some Emmanuel Fleury slides  $\dots$ 

## **Indirect Jumps**

#### BRANCH Ri

(branch address computed at runtime and stored inside register  $R_i$ )

⇒ A critical issue for static disassemblers/analysers . . .

#### Occurs when compiling:

- some swicth statements
- high-order functions (with function as parameters and/or return values)
- pointers to functions
- dynamic method binding in OO-languages, virtual calls
- etc.

#### Source code example:

```
enum {DIGIT, AT, BANG, MINUS}
f (char c) {
    switch(c) {
    case '0': case '1': case '2': case '3': case '4':
    case '5': case '6': case '7': case '8': case '9': return DIGIT;
    case '@': return AT;
    case '!': return BANG;
    case '-': return MINUS;
}
}
```

## Code produced with $x86-64 \text{ gcc} 8.2^3$

```
f:
       push rbp
       mov rbp, rsp
       mov eax, edi
       mov BYTE PTR [rbp-4], al
       movsx eax, BYTE PTR [rbp-4]
       sub eax, 33
                                          : Ascii for '!'
       cmp eax, 31
                                          : 64 is Ascii for '@'
       ja .L2
                                          ; out of bounds ...
       mov eax, eax
            rax, OWORD PTR .L4[0+rax*8] ; offset in a jump table
       MOV
       jmp
              rax
```

<sup>&</sup>lt;sup>3</sup>See https://godbolt.org/

# Dynamic disassembly

#### Main advantage: disassembling process guided by the execution

- ensures that instructions only are disassembled
- the whole execution context is available (registers, flags, addresses, etc.)
- dynamic jump destinations are resolved
- dymanic libraries are handled
- etc.

#### However:

- only a (small) part of the executable is disassembled
- need some suitable execution plateform, e.g.:
  - emulation environment
  - binary level code instrumentation
  - (scriptable) debugger
  - etc.

## Outline

Introduction

Low-level code representations

Disassembling

Application to BoF exploitation

Retrieving source-level information

Some Tools ...

#### Reminder

A classical buffer overflow sitation . . .

- the content of the target buffer is attacker controlled
- the return address can be overwritten (no protections)
- the control-flow can be re-directed to a shell code

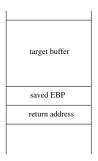

#### Remaining questions:

- where to put the shell-code ?
- which "input value" should be provided by the attacker?

## Writting the shell-code in the stack (1)

**Solution 1:** put the shell-code below the return address (i.e., in the caller's stack frame)

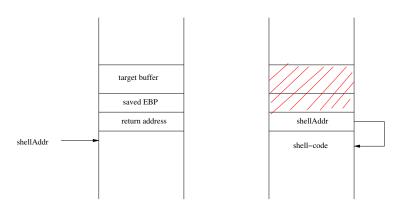

## Writting the shell-code in the stack (2)

# **Solution 2:** put the shell-code inside the **target buffer** (i.e., in the current stack frame)

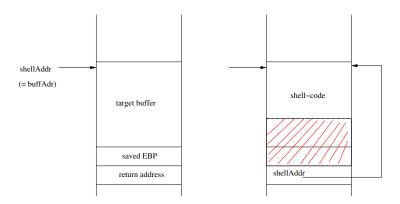

attacker input = **shell-code** + **padding** + **shellAddr** 

## When the stack segment is not executable?

Do not store shellcode in the stack ... use existing code instructions instead!

- return-to-libc: redirect the control-flow towards library code
- return oriented programming (ROP)
   payload = sequence of return-terminated instructions (gadgets)

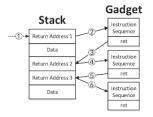

- gadget programming is "turing complete"
- ► ∃ tools for gagdget extraction (ROPgadget, Ropper, ROPium, etc.)
- ∃ ROP variants:
   COP (call-oriented programming), JOP (jump-oriented programming)

**Rks:** may also ∃ library calls allowing to make the stack executable . . .

## Outline

Introduction

Low-level code representations

Disassembling

Application to BoF exploitation

Retrieving source-level information

Some Tools ...

## **Objectives**

When the code has been (partially !) disassembled ...

```
\dots how \ to \ retrieve \ useful \ {\color{red} source-level information ?} \\ (e.g.: \ variables, \ types, \ functions, \ control \ and \ data-flow \ relations, \ etc.)
```

## Challenges

Still a gap between assembly and source-level code ...

- basic source elements lost in translation: functions, variables, types, (conditionnal) expressions, . . .
- pervasive address computations (addresses = values)
- etc.

**Rk:**  $\neq$  between code produced by a compiler and written by hand (structural patterns, calling conventions, . . . )

Again, ∃ static and dynamic approaches . . .

#### **Function identification**

#### Retrieve functions boundaries in a stripped binary code?

## Why is it difficult?

- not always clean call/ret patterns: optimizations, multiple entry points, inlining, etc.
- not always clean code segment layout: extra bytes (∉ any function), non-contiguous functions, etc.

#### Possible solution ...

- from pattern-matching on (manually generated) binary signatures
  - ▶ simple ones (push [ebp]) or advanced heuristics as in [IDAPro]
  - standart library function signature database (FLIRT)
- **.**..
- to supervised machine learning classification . . .

 $\rightarrow$  no "sound and complete" solutions  $\dots$ 

## Variable and type recovery

#### 2 main issues

- retrieve the memory layout (stack frames, heap structure, etc.)
- ▶ infer size and (basic) type of each accessed memory location

## Memory Layout

"addresses" of global/local variables, parameters, allocated chunks

- static basic access paterns (epb+offset) [IDAPro]
- Value-Set-Analysis (VSA)

## **Types**

- dynamic analysis: type chunks (library calls) + loop pattern analysis (arrays)
- static analysis: VSA + Abstract Structure Identification
- Proof-based decompilation relation inference type system + program witness [POPL 2016]

## Static variable recovery

#### Retrieve the address (and size) of each program "variable"?

#### Difficult because:

- addresses and other values are not distinguishable
- ▶ address ↔ variable is not one-to-one
- address arithmetic is pervasive
- both direct and indirect memory adresssing

#### Memory regions + abstract locations

A memory model with 3 distinct regions:

- Global: global variables
- Local: local variables + parameters (1 per proc.)
- Dynamic: dynamically allocated chunks
- Registers
- $\hookrightarrow$  associates a relative address to each variable (**a-loc**)

## The so-called "naive" approach (IDAPro)

#### Heuristic

Adresses used for direct variable accesses are:

- absolute (for globals + dynamic)
- relative w.r.t frame/stack pointer (for globals)
- $\rightarrow$  can be statically retrieved with simple patterns ...

#### Limitations

- variables indirectly accessed (e.g., [eax]) are not retrieved (e.g., structure fields)
- array = (large) contiguous block of data
- $\Rightarrow$  Fast recovery technique, can be used as a bootstrap **But** coarse-grained information, may hamper further analyses ...

## Example

```
typedef struct
   {int i ; char c ;} S ;
int main() {
                                       var_60= byte ptr -60h
S x, a[10];
                                       var_10= byte ptr -10h
                                       var 8= dword ptr -8
 char *p1 ; int *p2 ;
                                       var 4= dword ptr -4
p1 = &(a[9].c);
p2 = &(x.i);
return 0 ;
                                       push
                                               ebp
                                       mov
                                               ebp, esp
                                        sub
                                            esp, 60h
                                       1ea
                                               eax, [ebp+var_60]
        -60
   a
                                        add
                                              eax, 4Ch
                                             [ebp+var_4], eax
                                       MOV
                                               eax, [ebp+var_10]
                                       lea
                                             [ebp+var_8], eax
                                       mov
                                               eax, 0
                                       mov
 x.i
        -10
                                       leave
                                       retn
  p2
                                       main endp
  p1
```

# Going beyond: Value Set Analysis (VSA)

Compute the contents of each a-loc at each program location ...

## ... as an **over-approximation** of:

- the set of (integer) values of each data at each prog. loc.
- ► the addresses of "new" a-locs (indirectly accessed)
- $\rightarrow$  combines simultaneously numeric and pointer-analysis

Rk: should be also combined with CFG-recovery ...

 $\Rightarrow$  Can be expressed as a forward data-flow analysis . . .

## A building block for many other static analysis ...

- function "signature" (size and number of parameters)
- data-flow dependencies, taint analysis
- alias analysis
- type recovery, abstract structure identification
- etc.

## Example: data-flow analysis

Does the value of y depend from x?

```
int x, *p, y;
x = 3;
p = &x;
...
y = *p + 4; // data-flow from x to y ?
```

#### At assembly level:

- 1. needs to retrieve x address
- 2. needs to **follow** memory transfers from x address ...

```
mov [ebp-4], 3 /* x=3; */
lea eax, [ebp-4]
mov [ebp-8], eax /* p = &x;*/
mov eax, [ebp-8]

... /* follow operations on eax ...

mov eax, [eax] /* y = *p+4; ??? */
add eax, 4
mov [ebp-12], eax
```

#### CFG construction

#### Main issue

handling dynamic jumps (e.g., jmp eax) due to:

- switch statements ("jump table")
- ▶ function pointers, trampoline, object-oriented source code, . . .

## Some existing solutions

- heuristic-based approach ("simple" switch statements) [IDA]
- abstract interpretation: interleaving between VSA and CFG expansion
  - use of dedicated abstract domains
  - use of under-approximations . . .

**Rk:** may create many program "entry points" ⇒ many CFGs . . .

## Outline

Introduction

Low-level code representations

Disassembling

Application to BoF exploitation

Retrieving source-level information

Some Tools ...

## IDA Pro [HexRays]

- ► Commercial disassembler and debugger
- ► Supports 50+ processors (intel, ARM, .NET, PowerPC, MIPS, etc.)
- Recognizes library functions FLIRT (C/C++ only)
- Builds call graphs and CFGs
- ► Tags arguments/local variables
- ► Rename labels (variables names etc.)
- Provides scripting environment (IDC, Python) and debugging facilities

## Script example

```
#include <idc.idc>
/\star this IDA pro script enumerate all funtions and prints info about them \star/
static main()
  auto addr, end, args, locals, frame, firstArg, name, ret;
  addr=0:
  for (addr=NextFunction(addr); addr != BADADDR; addr=NextFunction(addr))
    name=Name (addr);
    end= GetFunctionAttr(addr,FUNCATTR END);
    locals=GetFunctionAttr(addr,FUNCATTR_FRSIZE);
    frame=GetFunctionAttr(aiddr,FUNCATTR FRAME);
    ret=GetMemberOffset(frame, " r");
    if (ret == -1) continue;
    firstArg=ret +4;
    args=GetStrucSize(frame) -firstArg;
    Message ("function %s start at %x, end at %x\n", name, addr, end);
    Message ("Local variables size is %d bytes\n", locals);
    Message("arguments size %d (%d arguments) \n", args, args/4);
```

# PIN [Intel]

## A dynamic code instrumentation framework

- run time instrumentation on the binary files
- provides APIs to define insertion points and callbacks (e.g., after specific inst., at each function entry point, etc.)
- Free for non-commercial use, works on Linux and windows

# Example: instruction counting

```
#include "pin.h"
UINT64 icount = 0;
void docount() { icount++; }
void Instruction(INS ins, void *v)
INS_InsertCall(ins, IPOINT_BEFORE, (AFUNPTR) docount, IARG_END);
void Fini(INT32 code, void *v)
{ std::cerr << "Count " << icount << endl; }
int main(int argc, char * argv[])
PIN_Init(argc, argv);
INS AddInstrumentFunction(Instruction, 0);
PIN AddFiniFunction(Fini, 0);
PIN_StartProgram();
return 0;
```